# Введение в компанию

Часть 2. Продукты

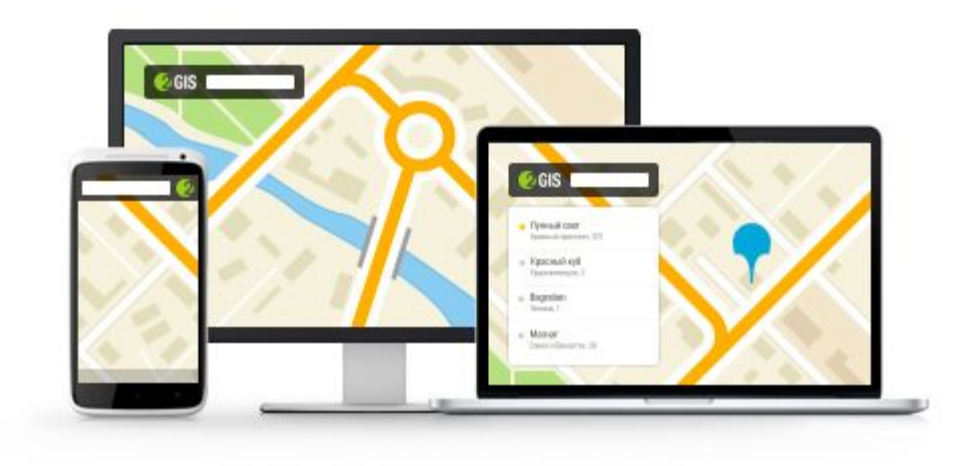

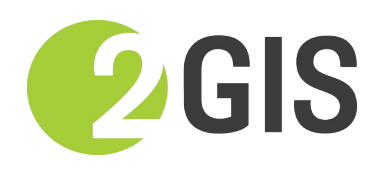

Учебный центр, 2016

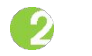

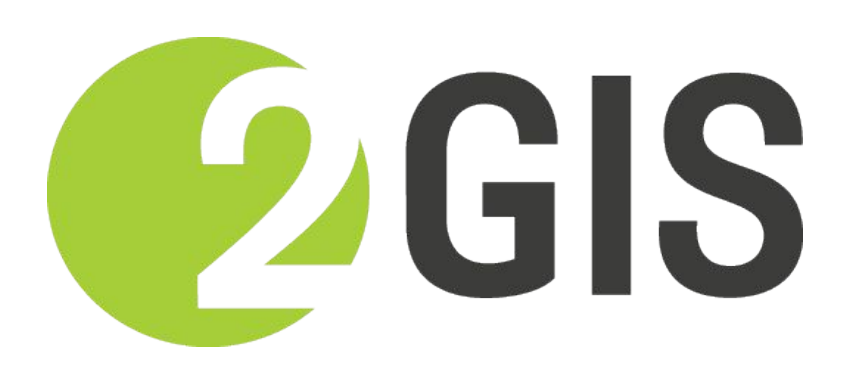

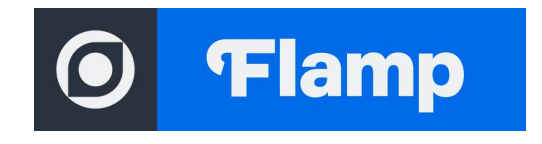

## Онлайн-версия

## Умный поиск

- Ищет по сложным данным
- Пропускает лишние слова
- Знает важность улиц
- Видит опечатки

 $\bullet$ 

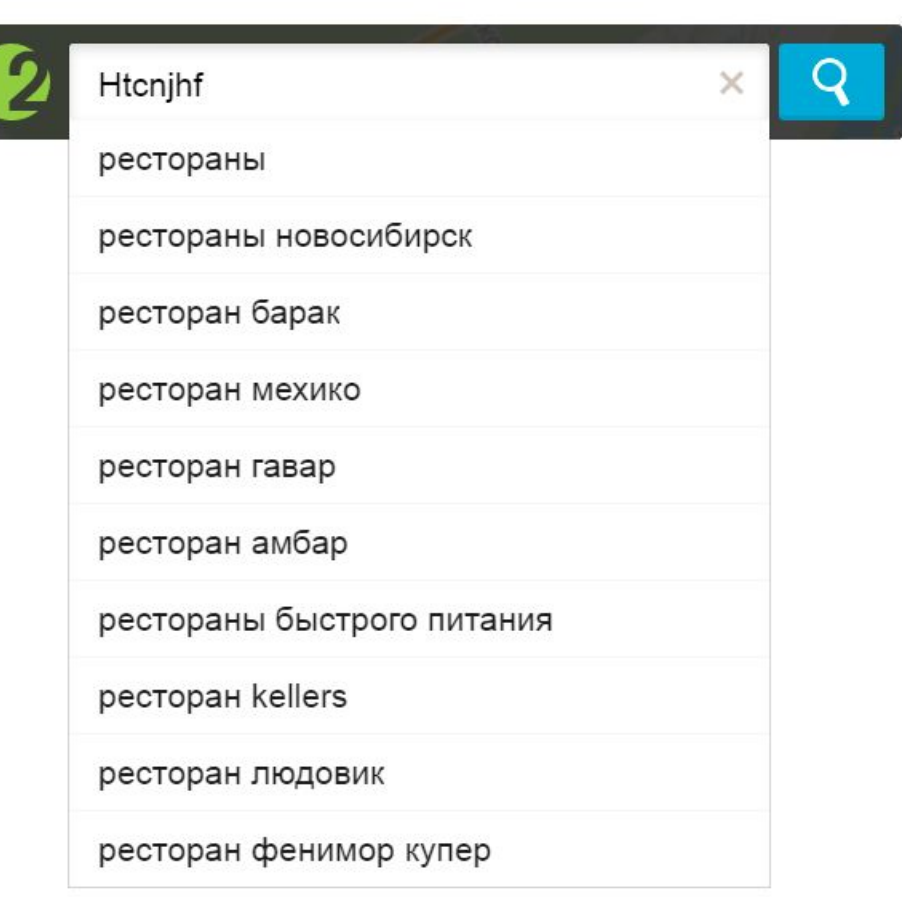

## Детальная карта

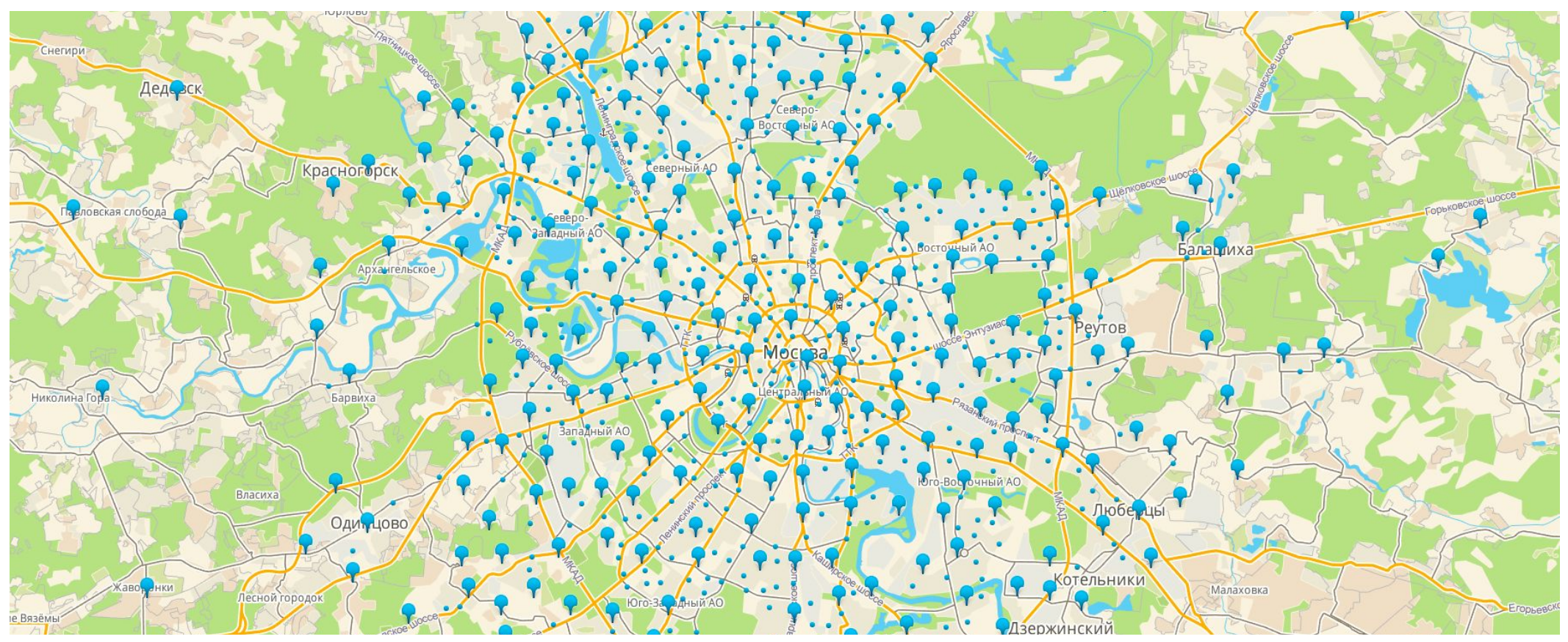

Парковки Москвы

 $\bullet$ 

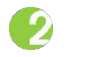

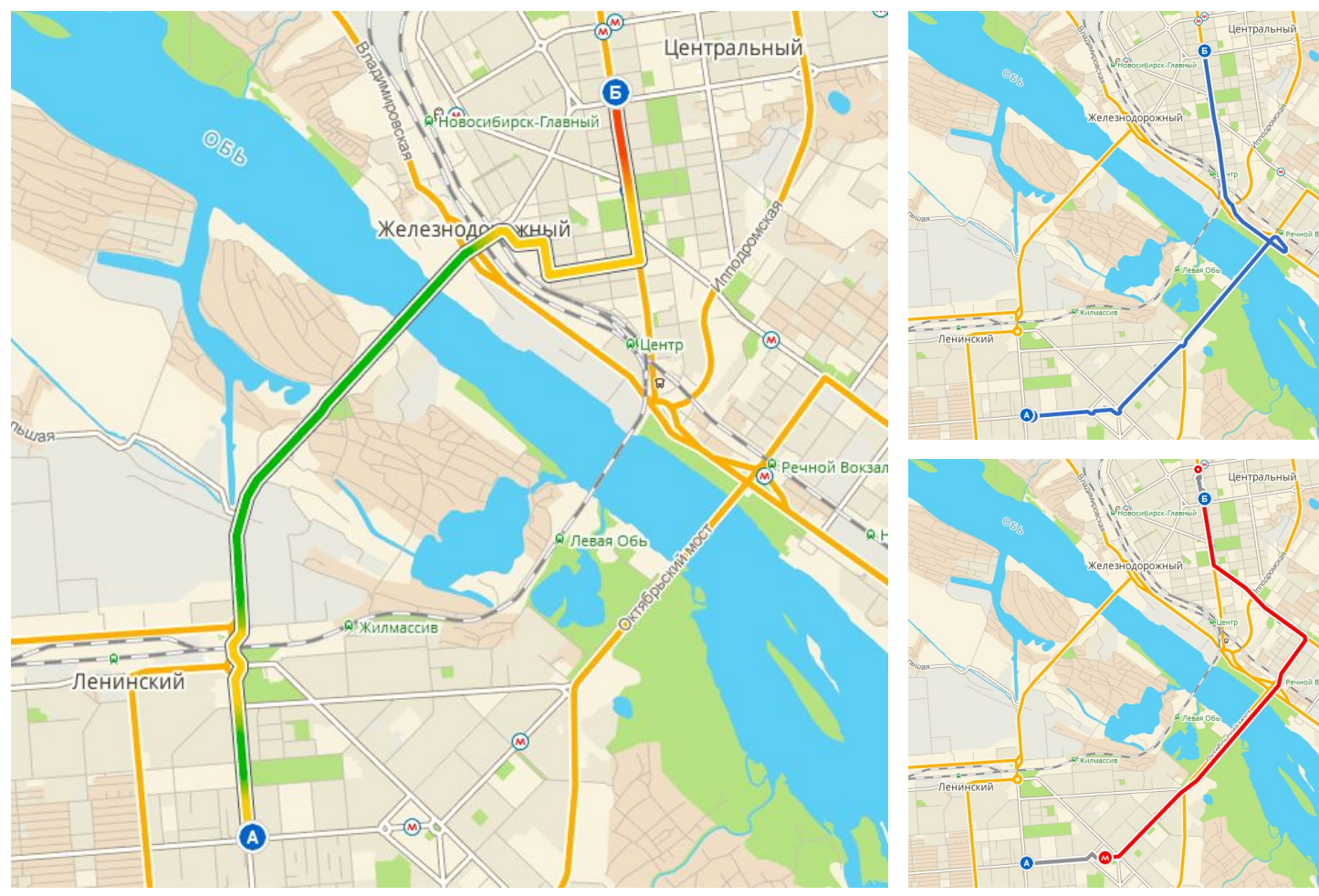

#### Поиск ПООСЗДА общественном транспорте

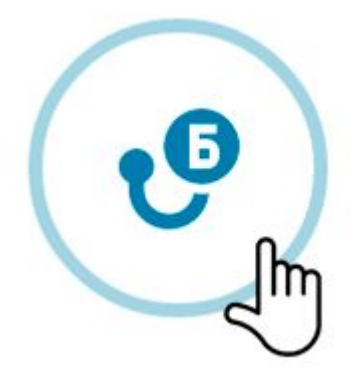

Кнопка в карточке

Маршруты для автомобиля, автобуса и метро

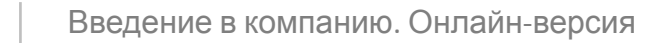

## Пробки

 $\bullet$ 

Алматы Барнаул Бишкек Владивосток Волгоград Воронеж Днепропетровск Екатеринбург Ижевск Иркутск Казань Калининград Кемерово Краснодар Красноярск Москва Нижневартовск Нижний Новгород Новокузнецк Новосибирск Омск Пермь Ростов-на-Дону Рязань

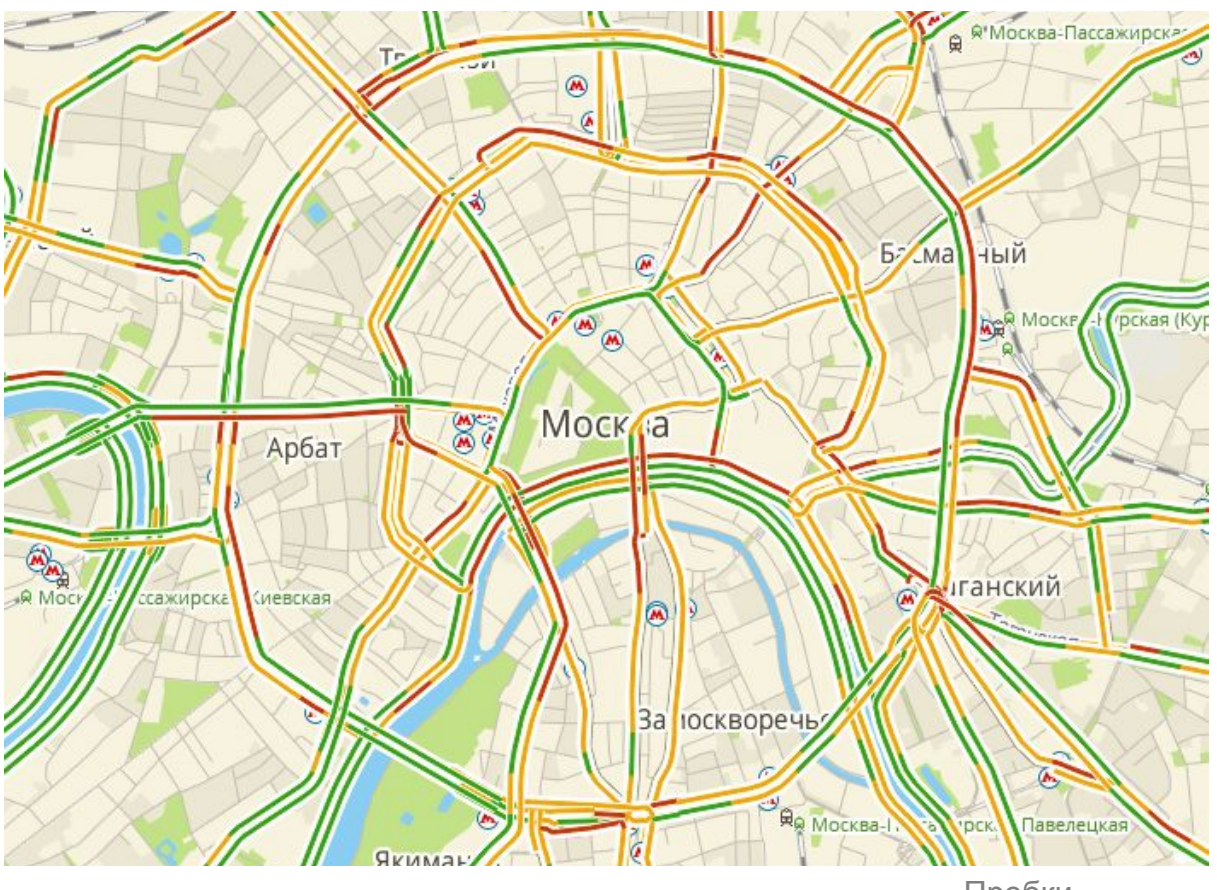

Пробки Москвы

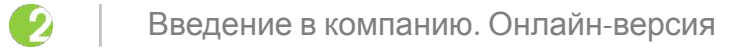

## Входы

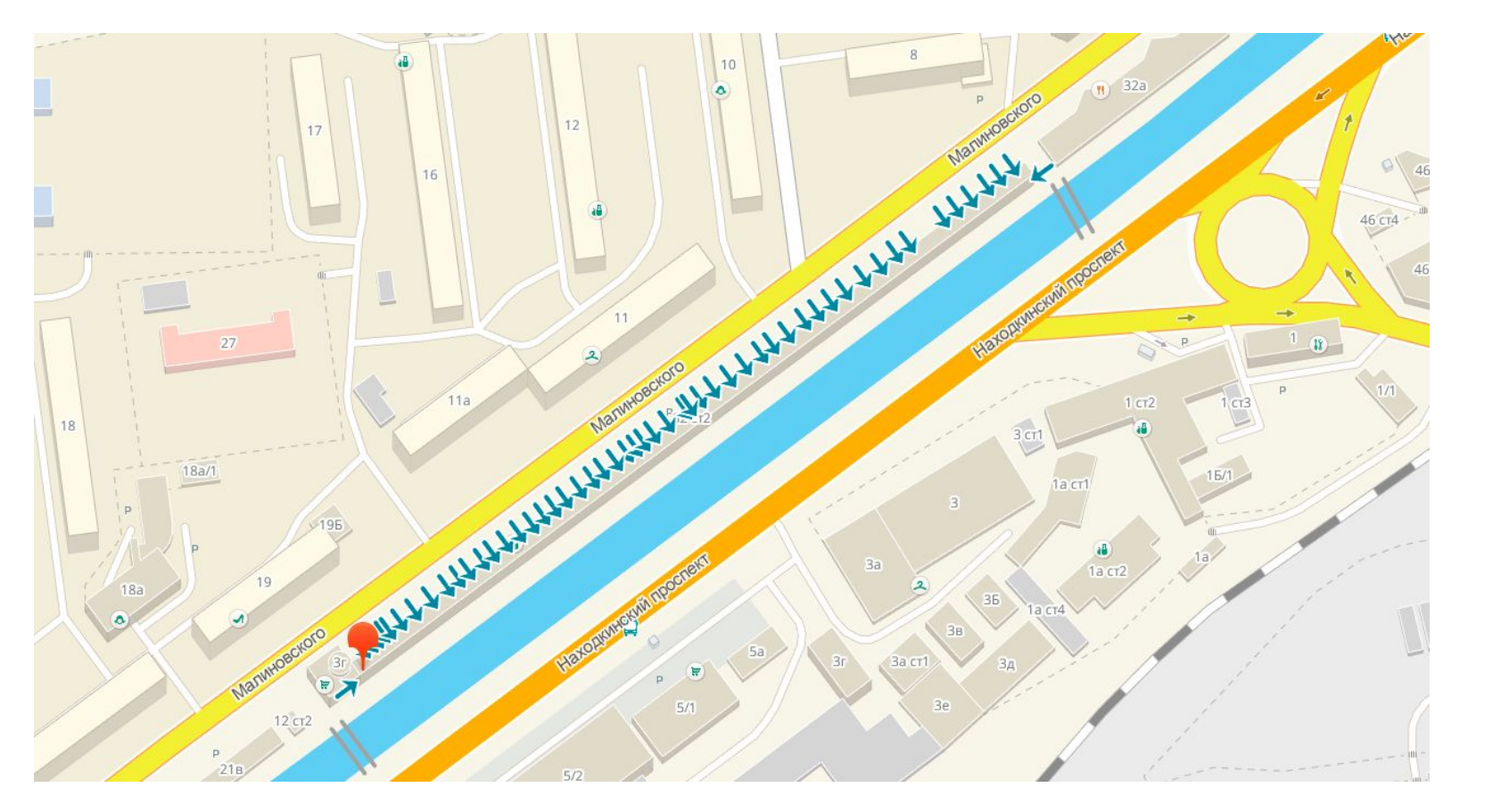

53 входа

у здания на улице Малиновского в Находке

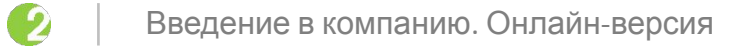

### Этажи

- Магазины
- Банкоматы
- Эскалаторы
- Уборные
- Лифты
- Кафе

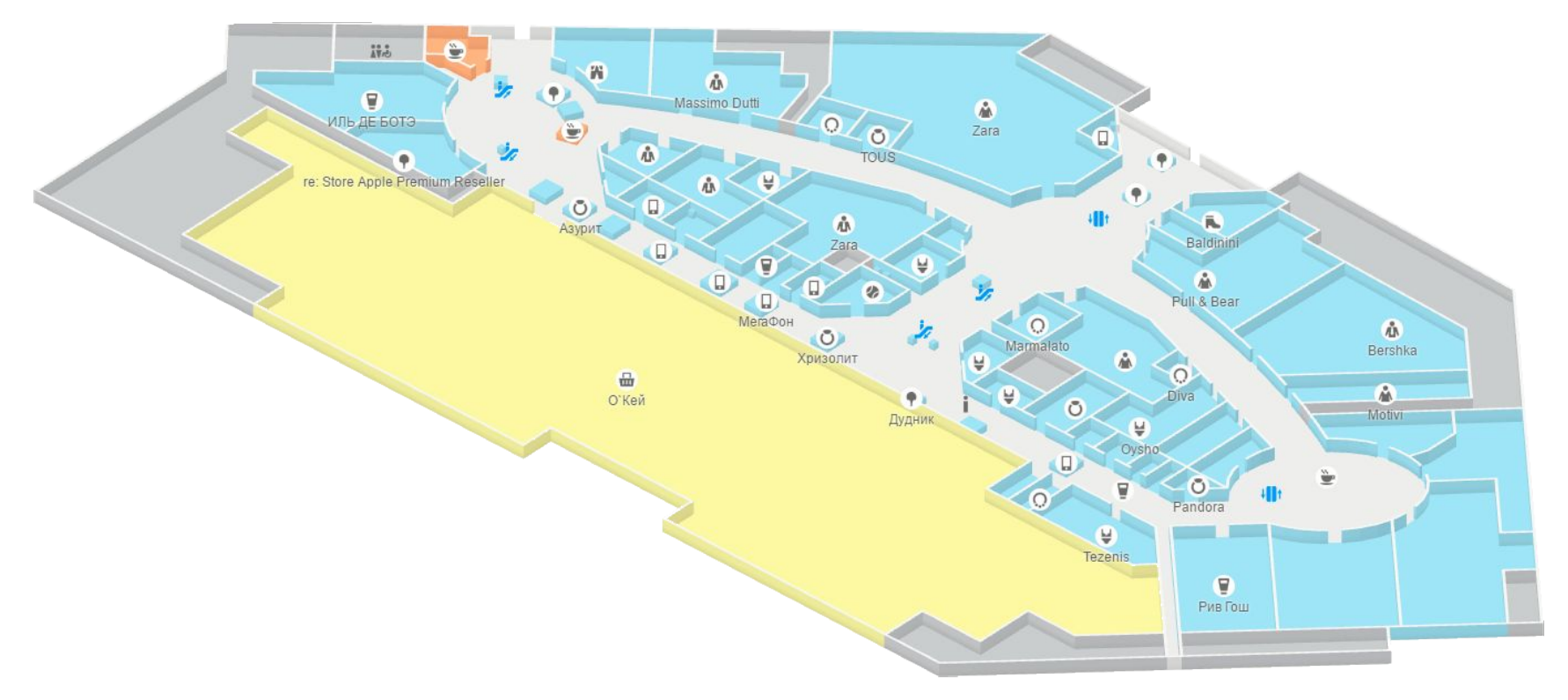

План ТЦ «Аура» в Новосибирске

## Фотографии

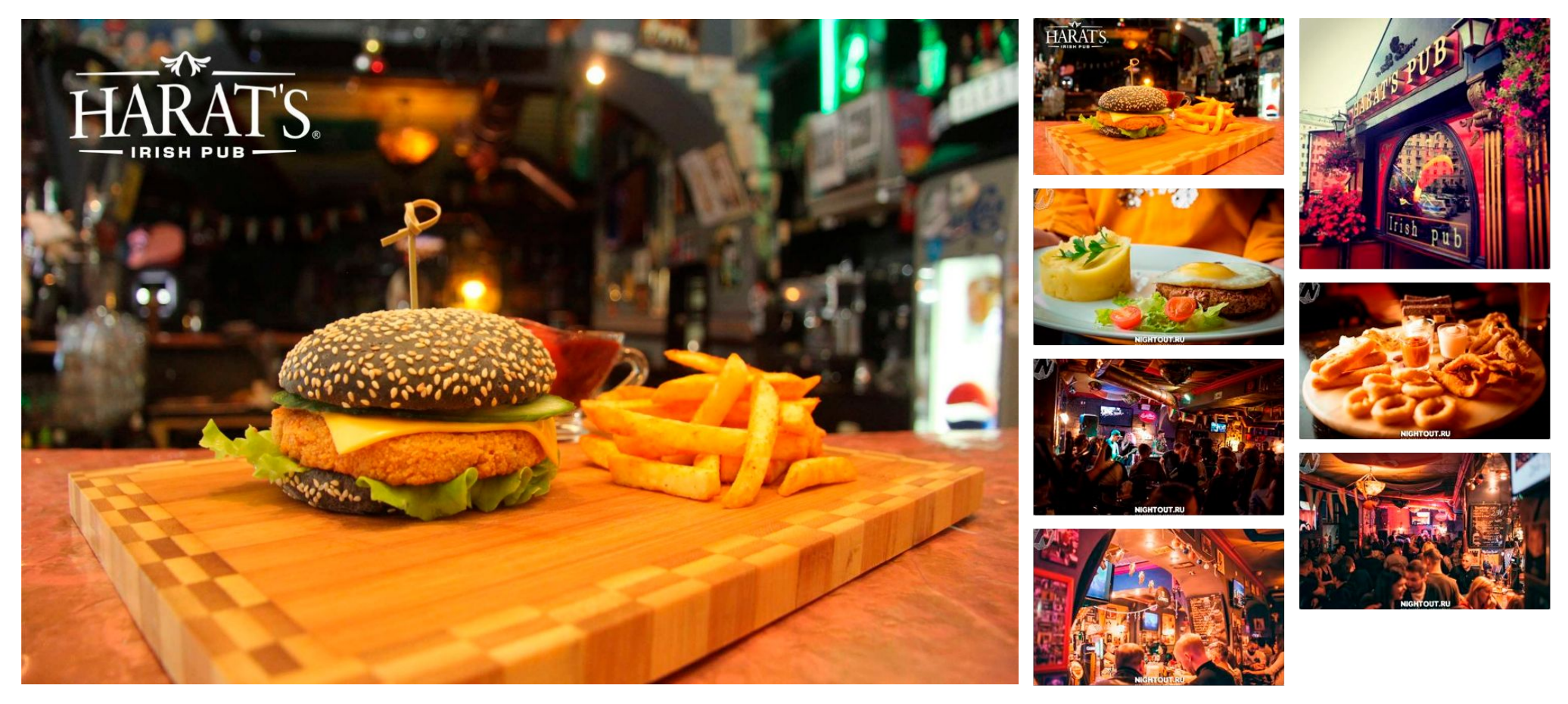

Фотографии паба Harat's

 $\bullet$ 

## Отзывы

#### Фламп: 91 город России Форсквер: все проекты

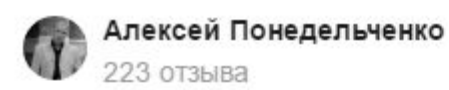

В первых строчках своего отзыва хочу сказать этому чудесному заводу спасибо за его продукцию. За то, что они делали и делают ее такой, какая она есть. Благодаря продукции ВАЗа добрая часть мужского населения страны не разучилась думать, понимать элементарную механику и держать в руках гаечные ключи. На продукции ВАЗа произошло становление многих управленцев и специалистов по легковым автомобилям всей страны, за исключением Дальнего Востока.

\*\*\*\*\*\*

Благодаря продукции завода двигается куча смежных отраслей: инструментальное производство, частная токарная практика, продажа автозапчастей и выживание "гаражных" специалистов переваривающих гниломобили и делающих кап.ремонт двигателя с блоком последнего ремонтного размера методом подбора поршней разных групп. Благодаря автовазу страна еще не скоро забудет о том, что такое МКПП, ведь этот автомобильный сектор, по сути, тащит один лишь ВАЗ и люди, Отзыв об АвтоВАЗе на 2gis.ru

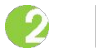

## Сообщения

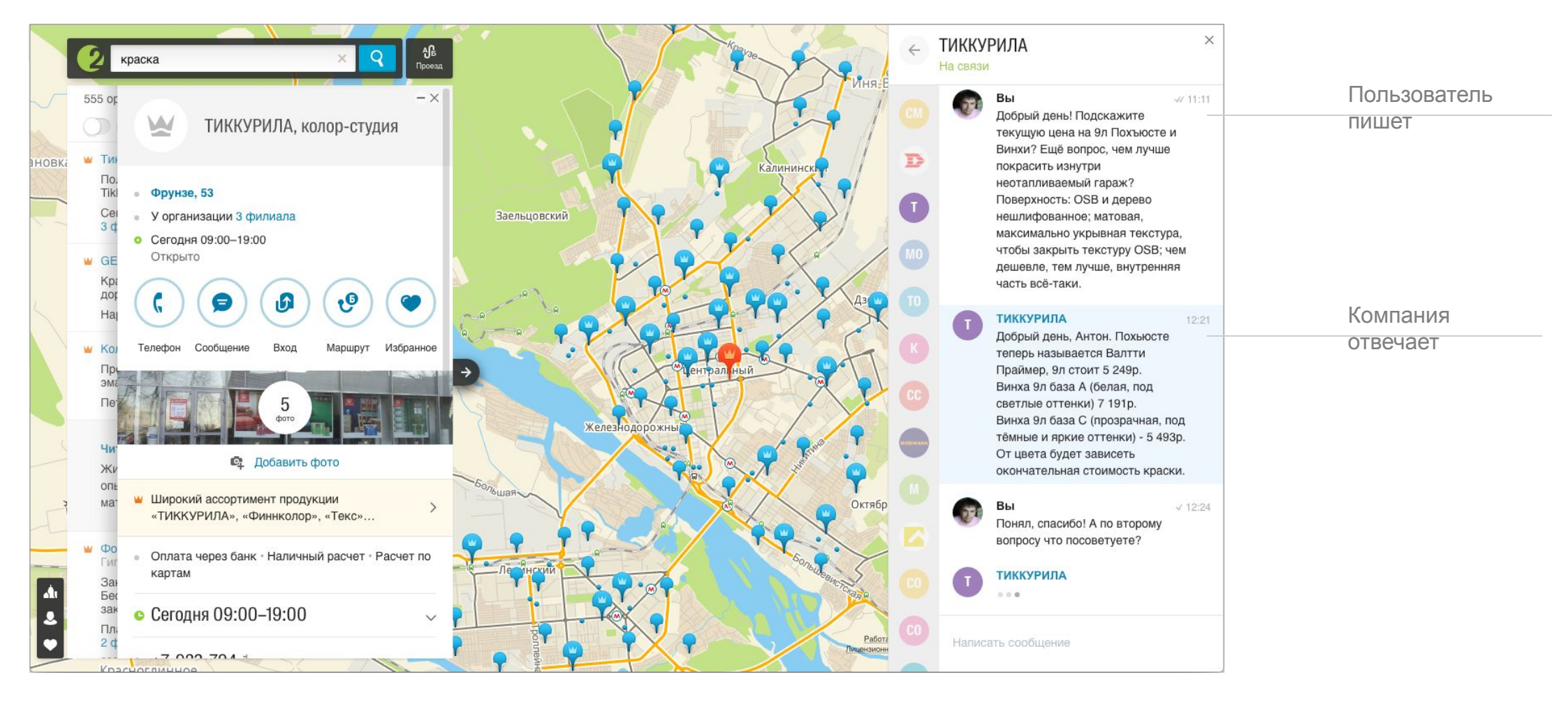

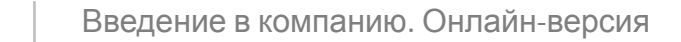

## Скидки

 $\bullet$ 

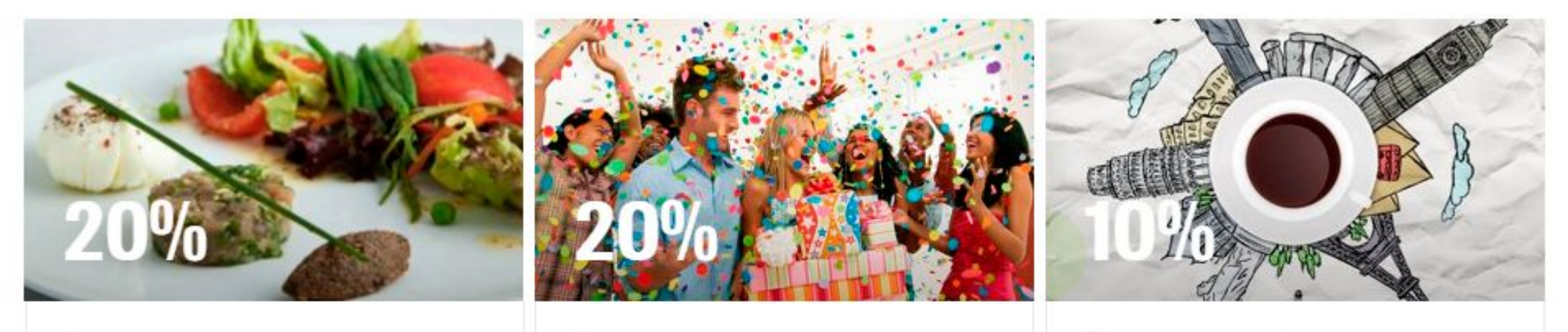

Скидка по воскресеньям По воскресеньям с 12:00 до 24:00.

Предоставляется скидка 20% на все меню.

#### Скидка для именинников

До 14 марта 2017, 3 дня до дня рождения и 3 дня после.

20% скидка на всё меню (кроме алкогольных напитков) для именинников. Акция действует за три

#### Читать полностью

 $4p<sub>0</sub>$ 

 $48 - 1$ 

 $41.4$ 

 $4p<sup>0</sup>$ 

 $4p<sub>0</sub>$  $415$ 

Скидка на кофе

Мы делаем 10% скидку по любой

карте любой кофейни Мира.

Постоянная акция

Примеры скидок

## Избранное и подборки

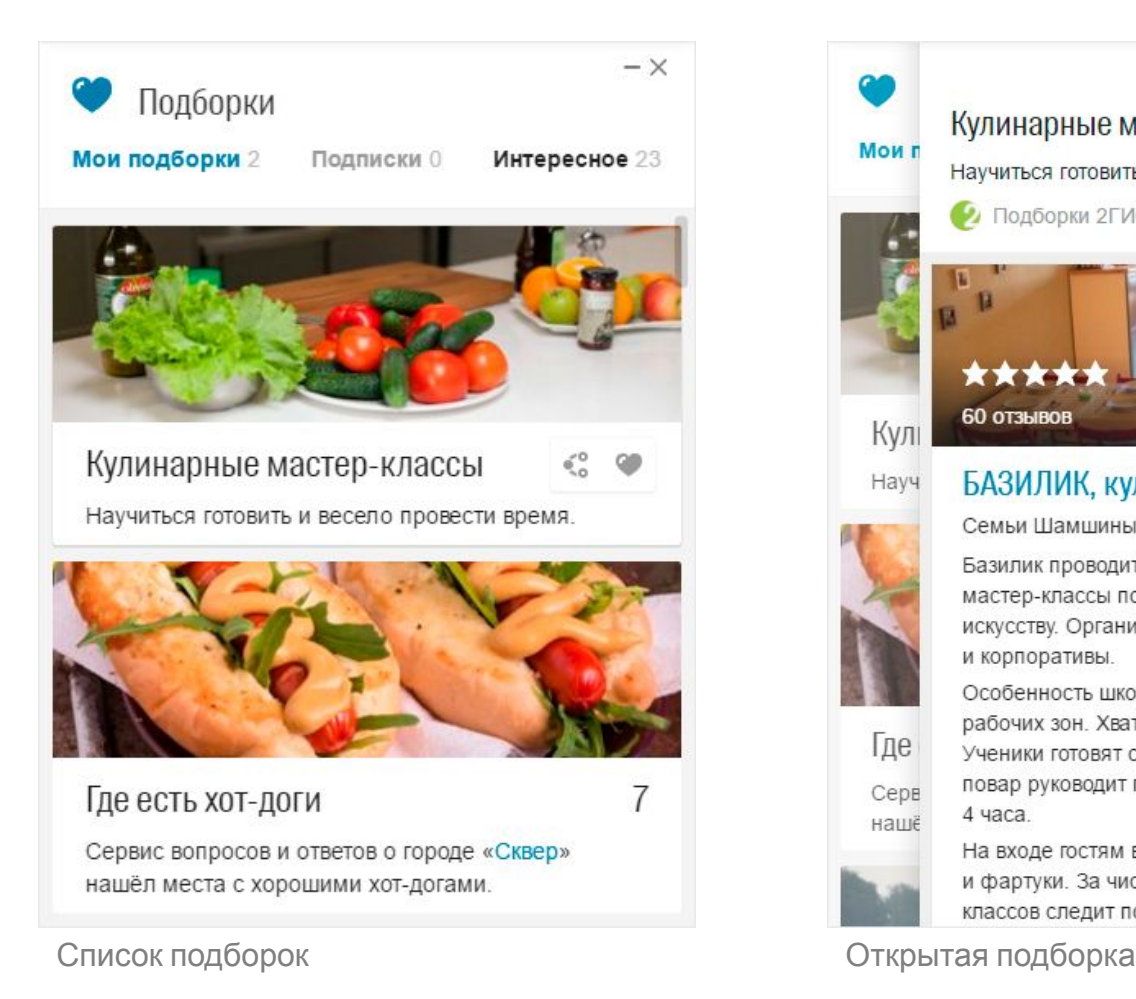

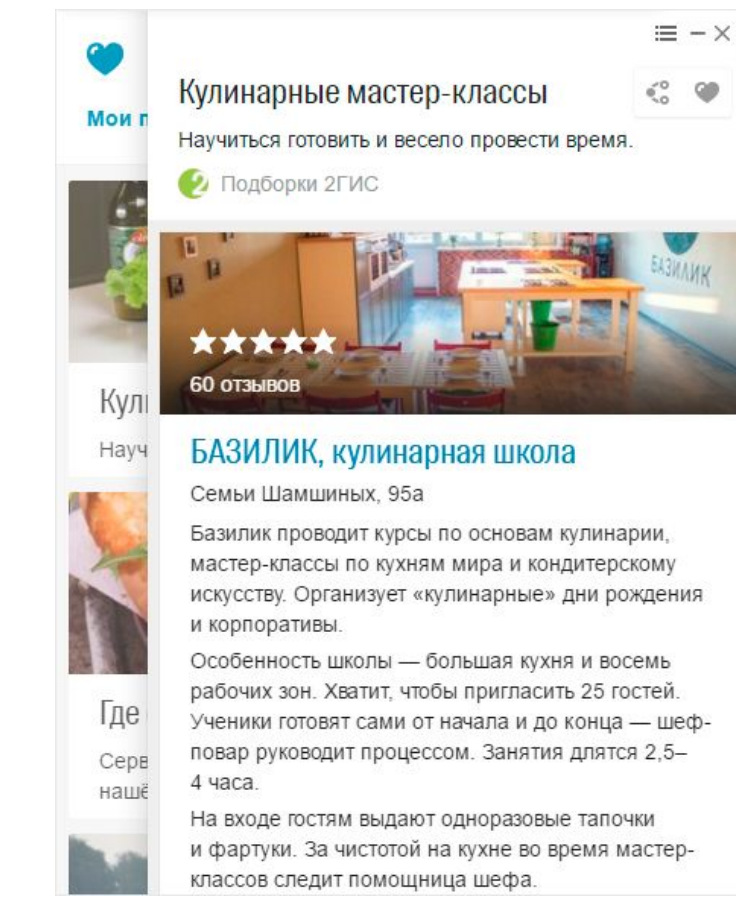

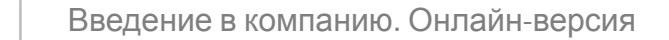

## Поиск по товарам

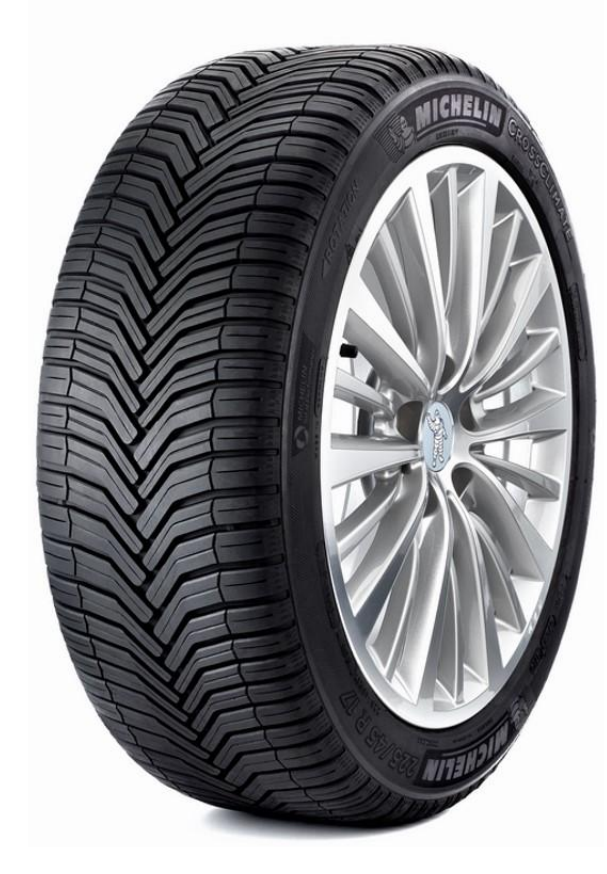

Помогаем выбирать шины во всех городах России

## Мобильные приложения

Android · iOS · Windows Phone · Навигатор · Этажи

### Android, iOS, Windows Phone

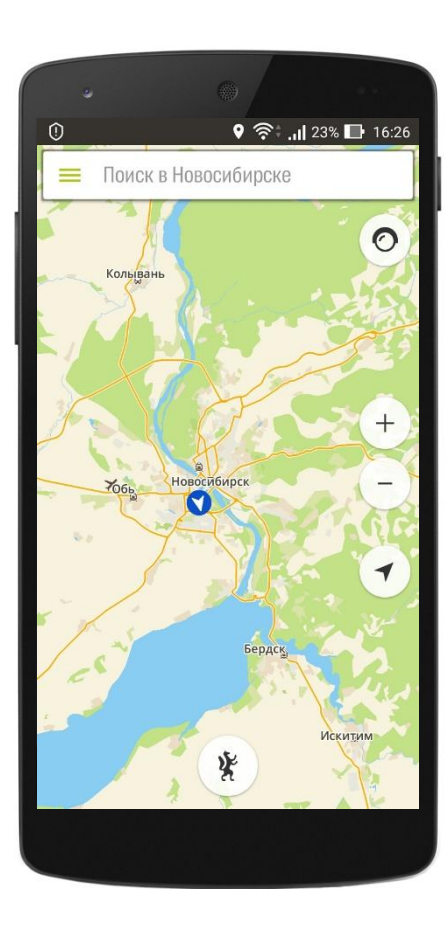

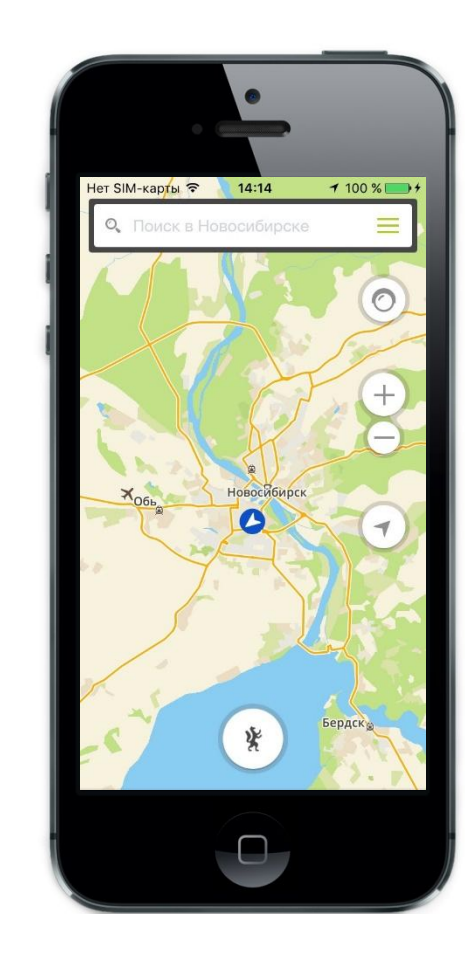

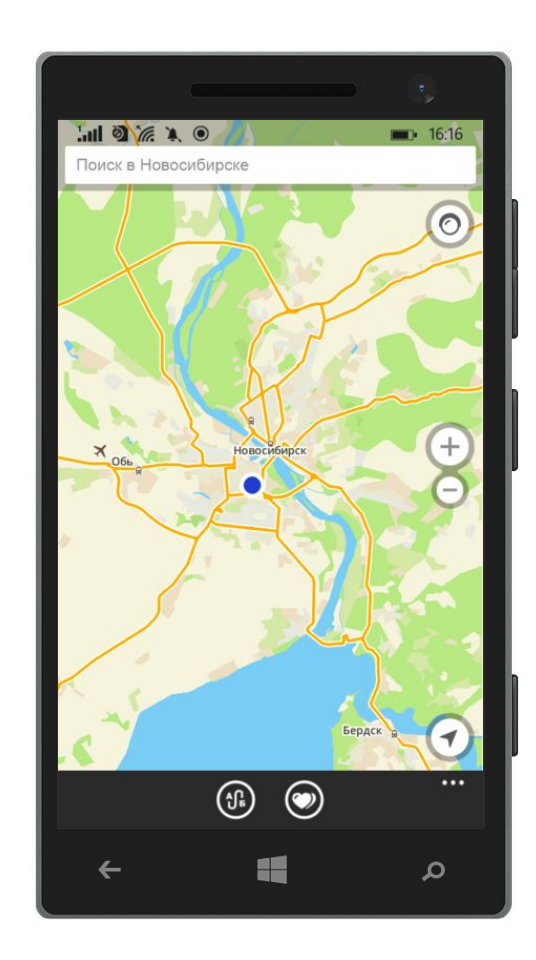

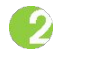

## Навигатор

- Оценивает время в пути
- Ведет по дороге
- Озвучивает маневры
- Перестраивает маршрут
- Учитывает пробки
- Показывает превышения
- Говорит о камерах ГИБДД и лежачих полицейских

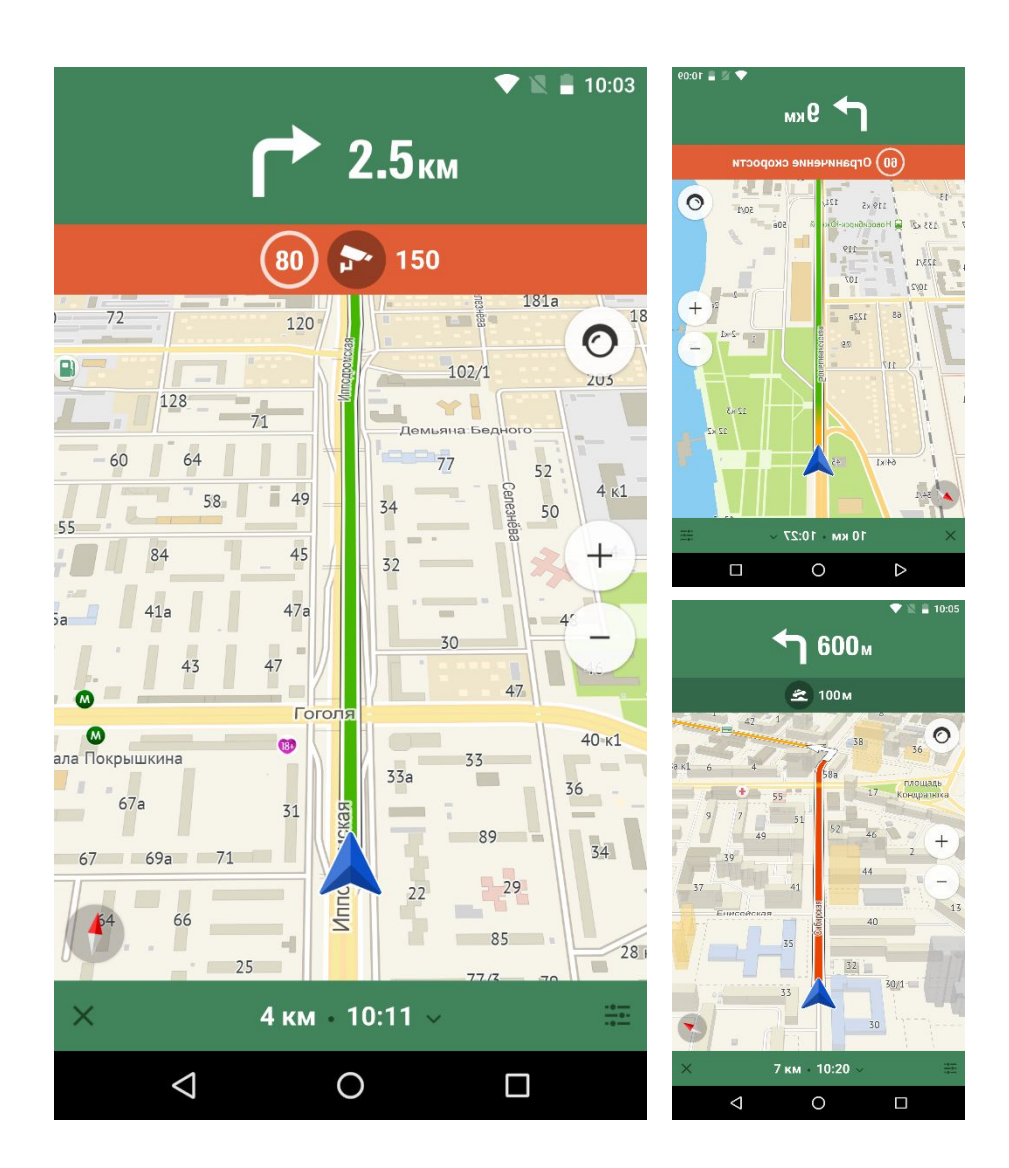

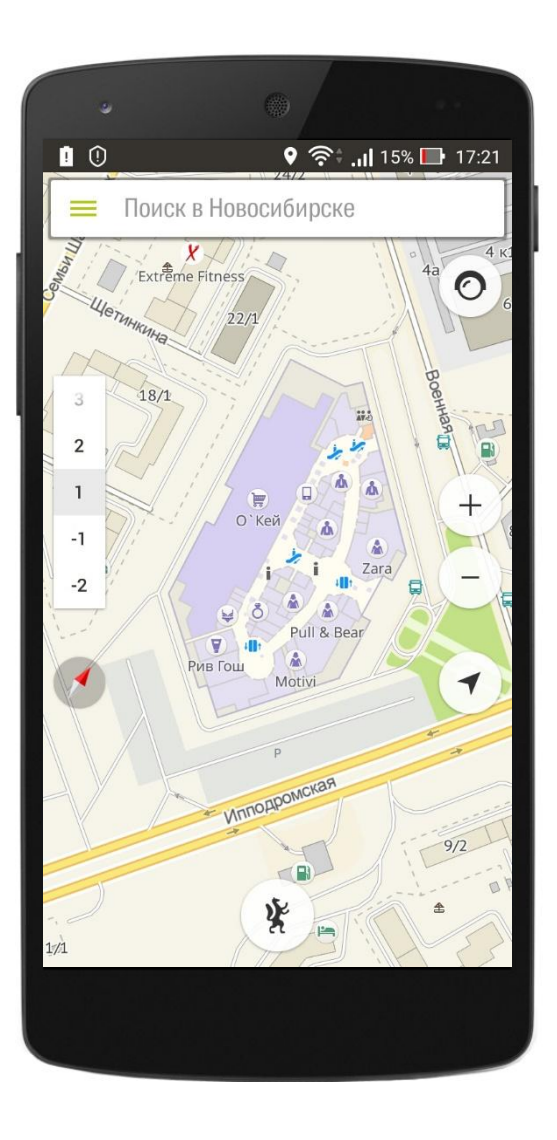

### Этажи

- Работают без интернета
- Включаются при зуме
- Крутятся вместе с картой

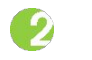

## ГИС для компьютеров

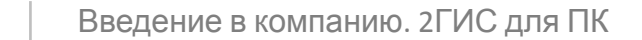

 $\bullet$ 

## Приложение для ПК

#### В 2008 г.

выпустили последнюю версию приложения

2,9 млн Аудитория 2ГИС для ПК

в октябре 2016 г.

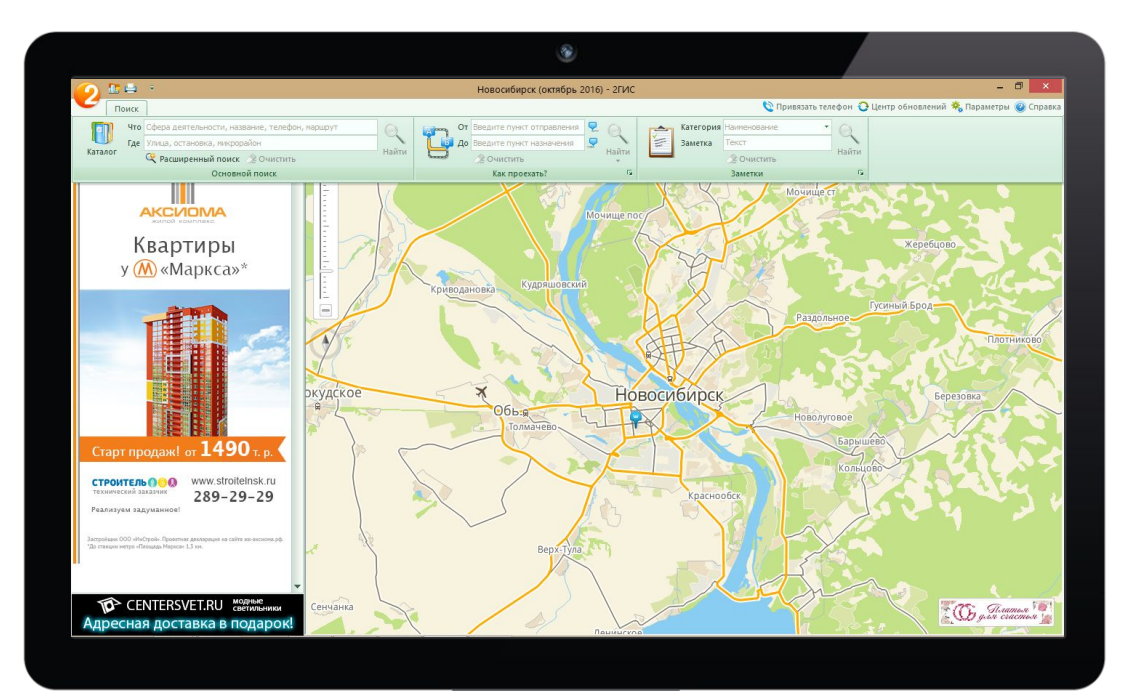

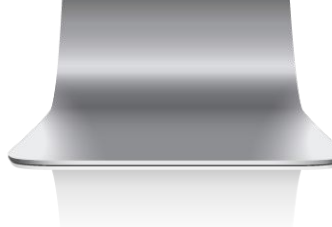

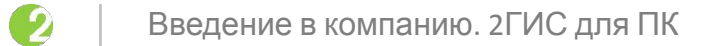

#### Слои

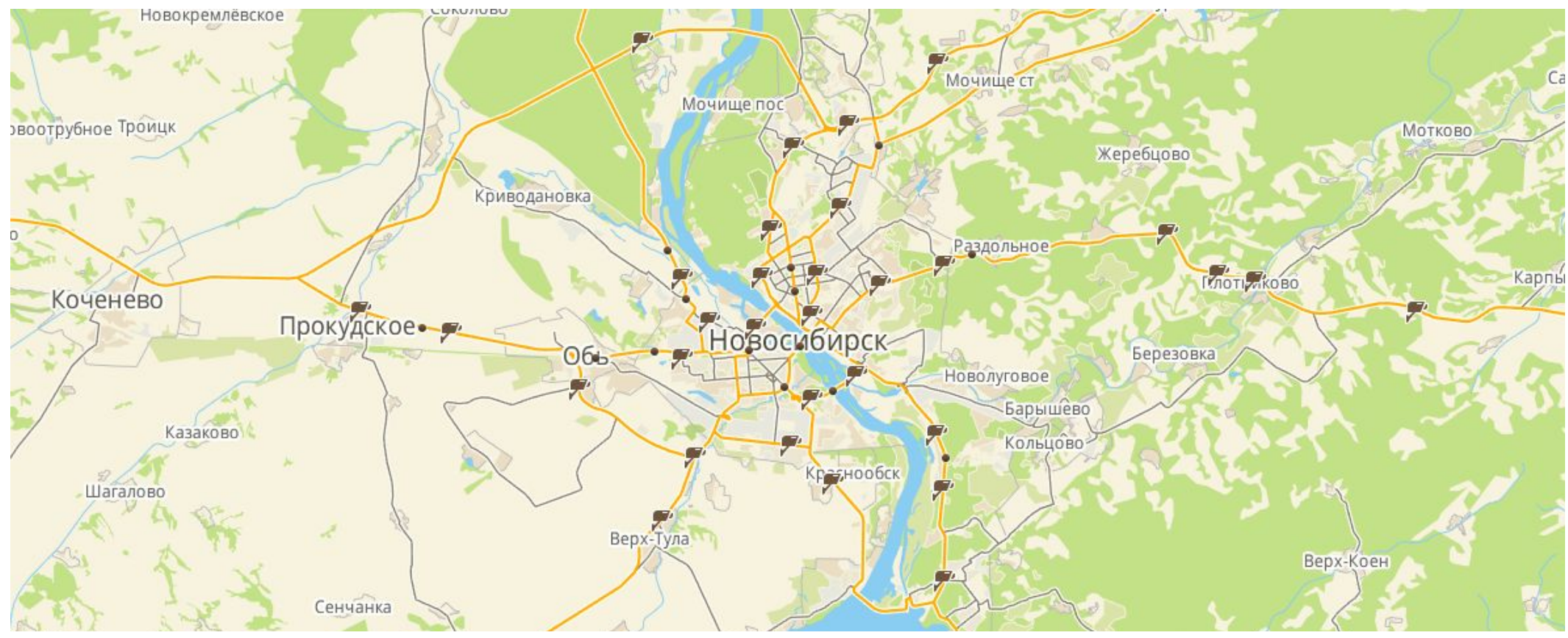

Слой с камерами ГИБДД в Новосибирске

## Личный кабинет

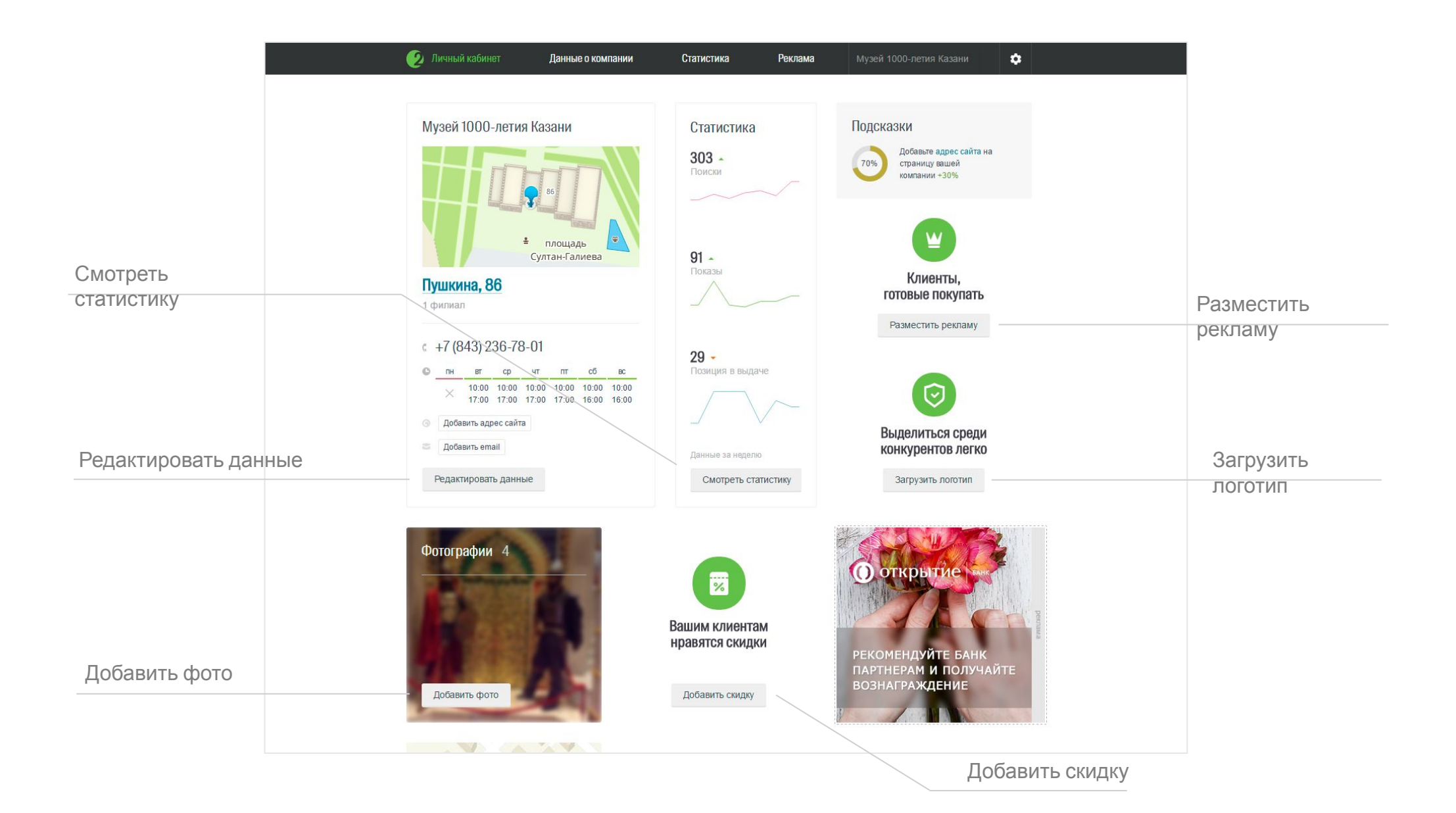

 $\bullet$ 

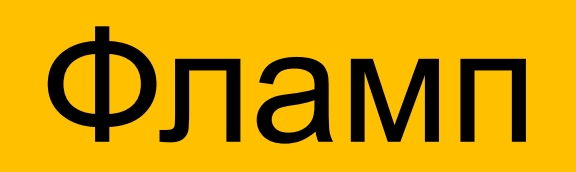

Редизайн · Авторы и модераторы · Монетизация

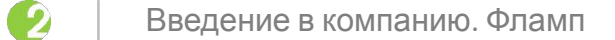

## Редизайн

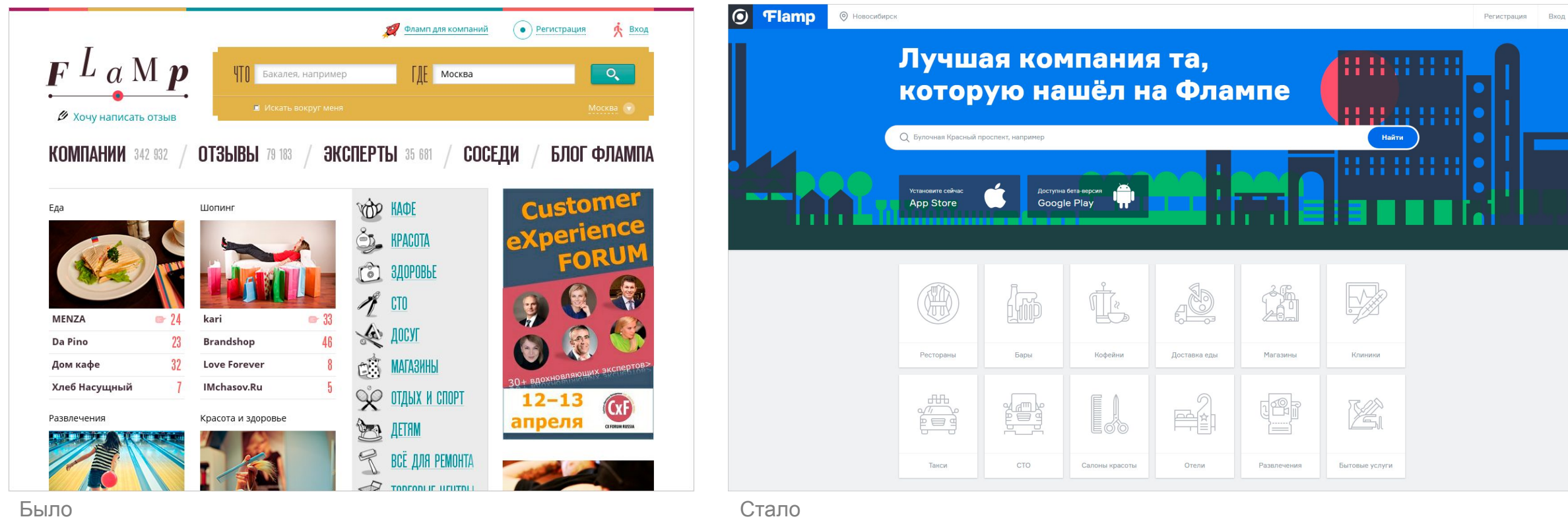

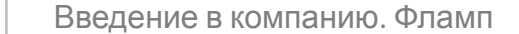

#### Авторы и модераторы

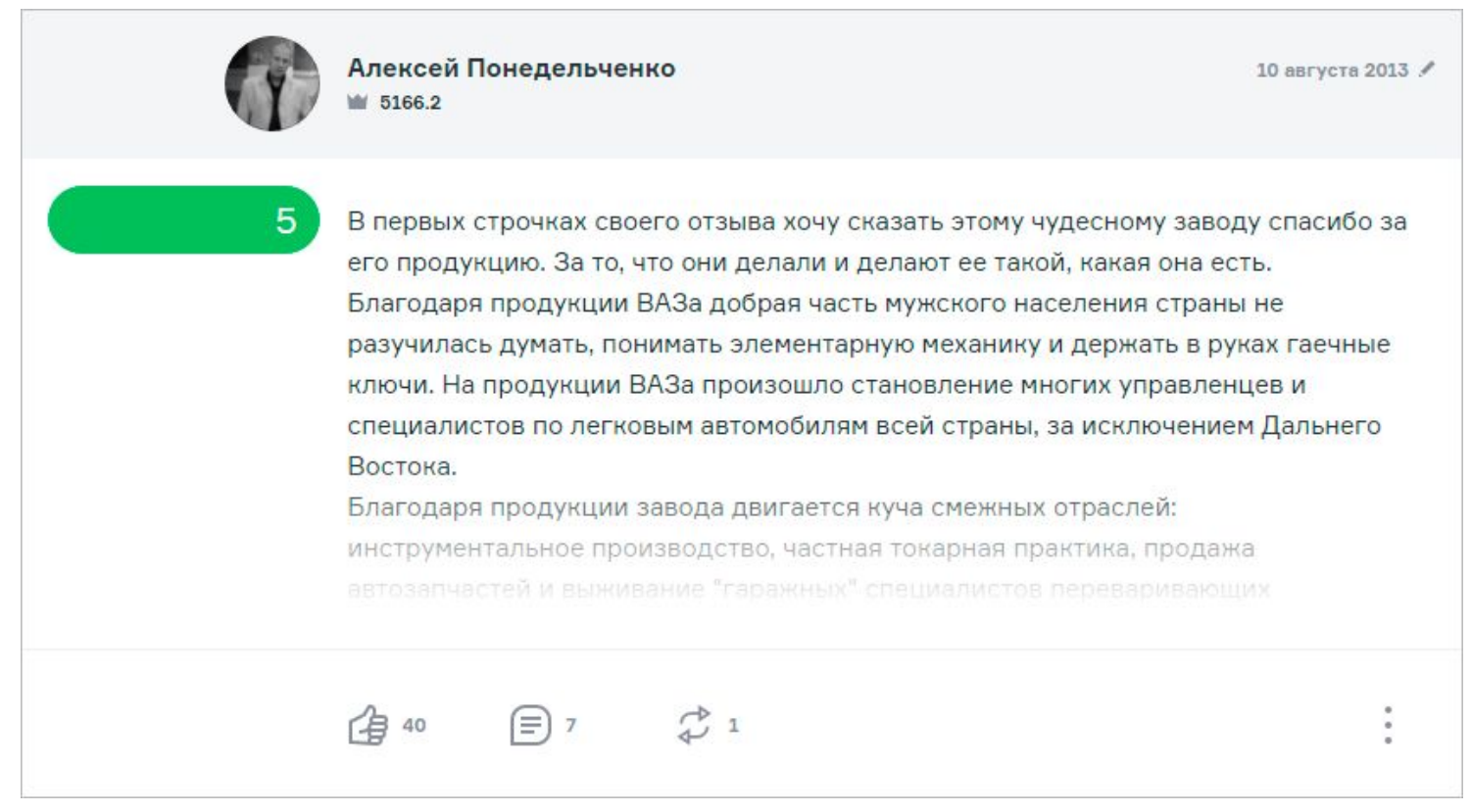

Отзыв об АвтоВАЗе на Флампе

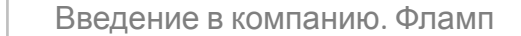

 $\bullet$ 

## Монетизация

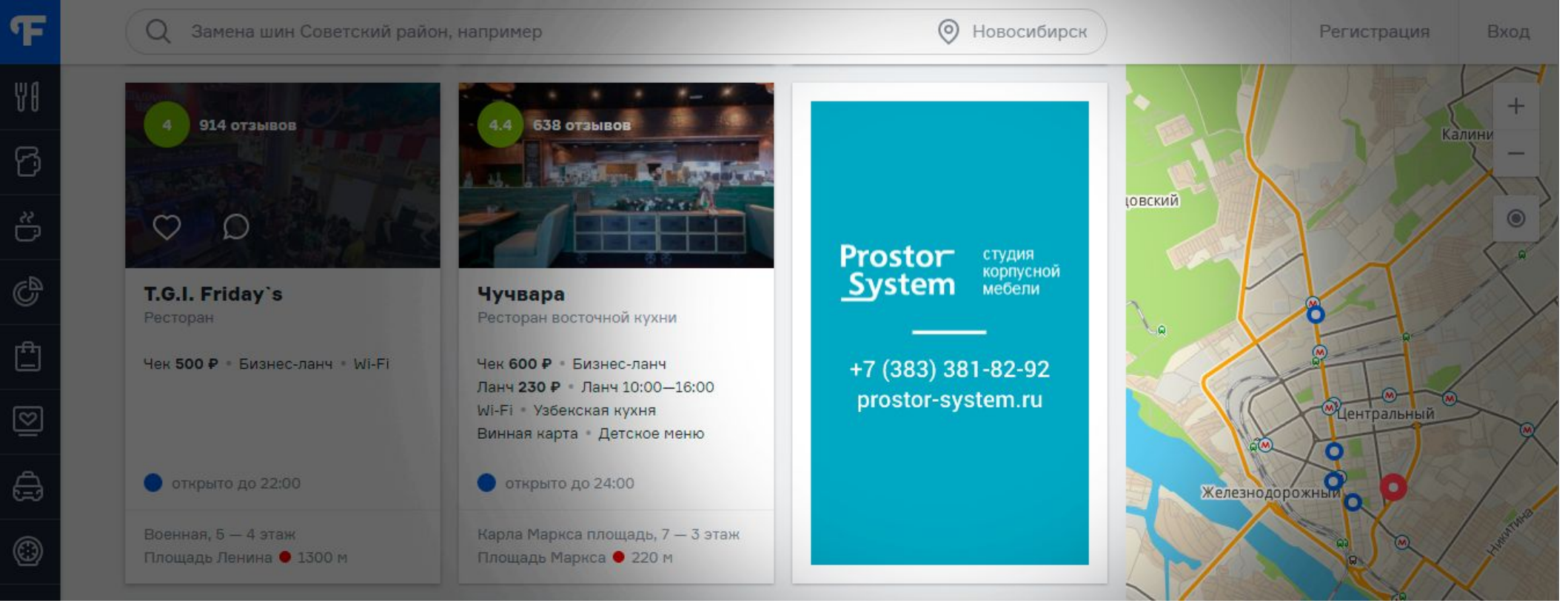

Рекламный баннер

## Аптеки

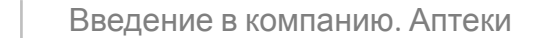

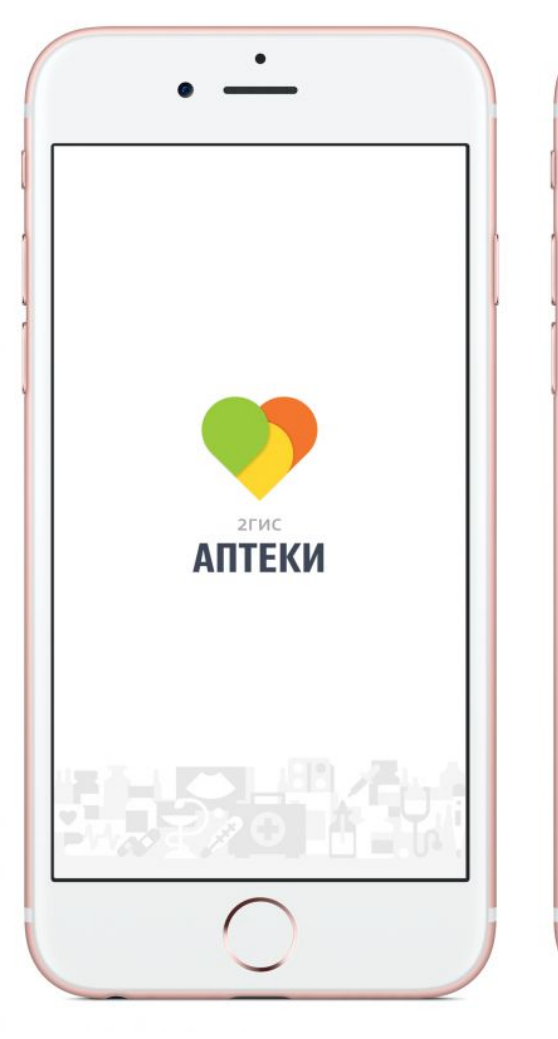

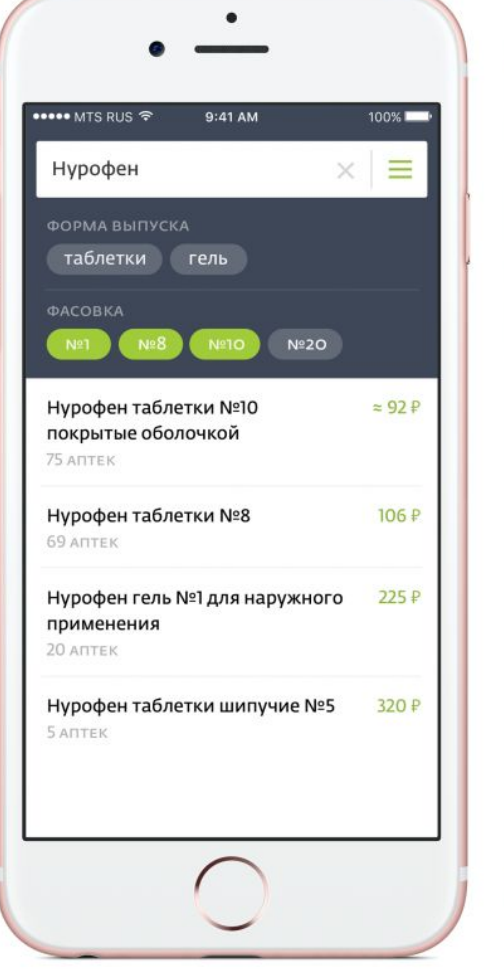

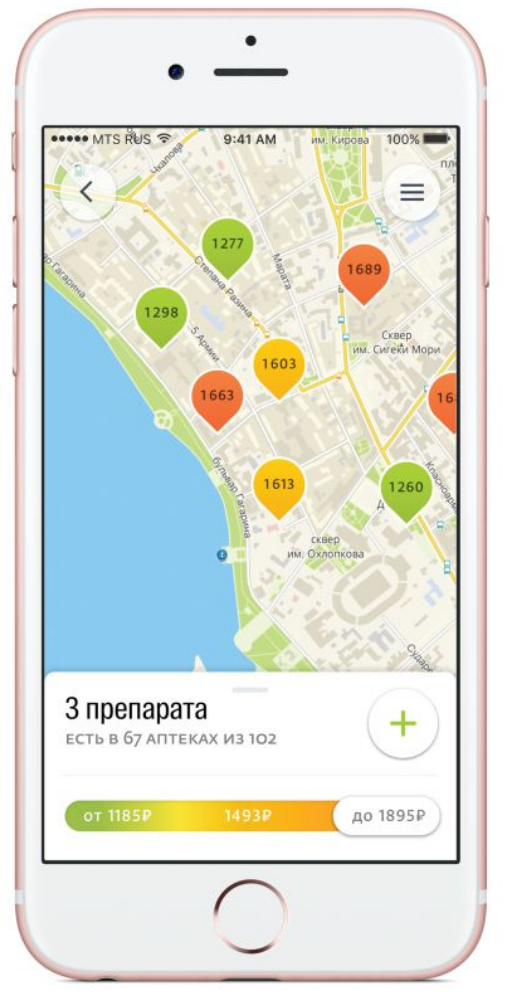

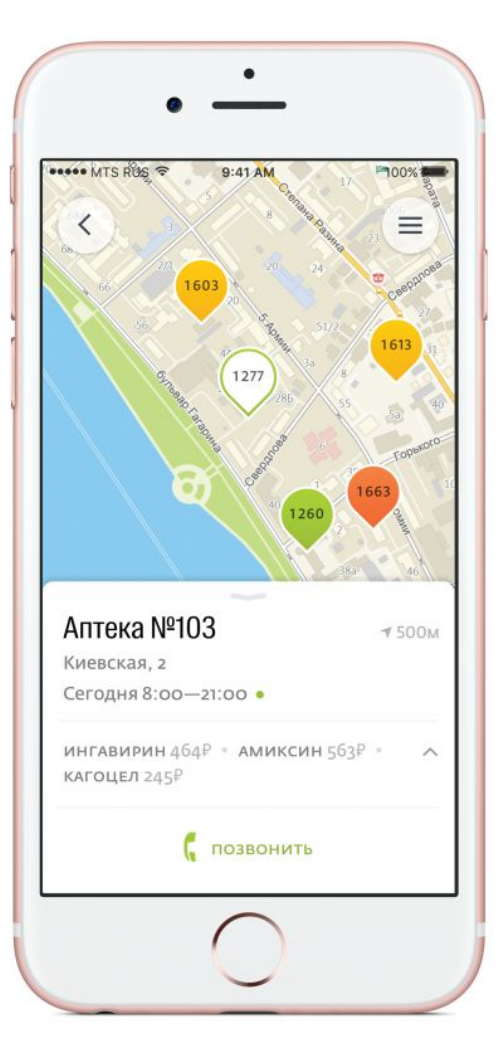

Интерфейс приложения

 $\bullet$ 

# Транзит

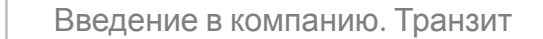

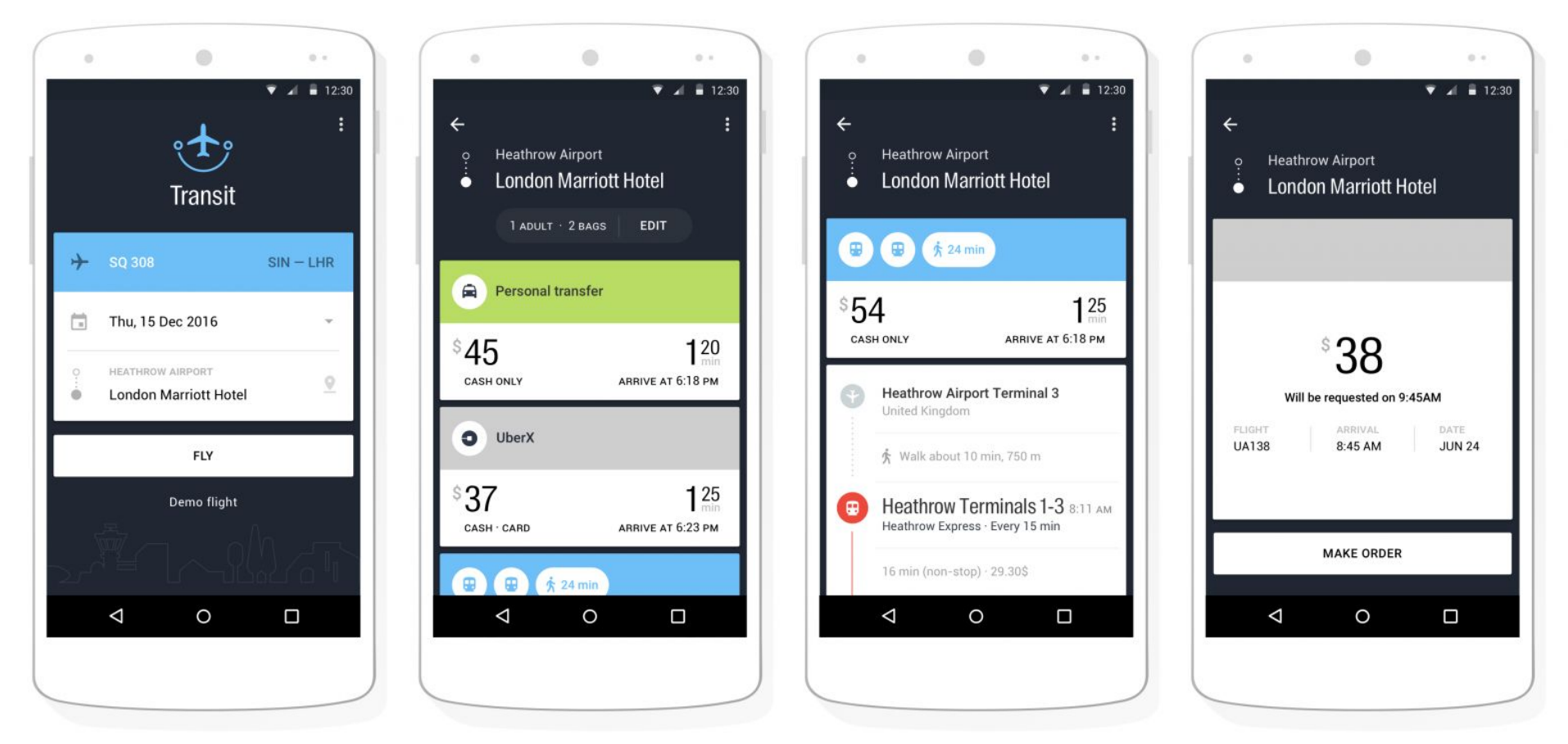

Интерфейс приложения

 $\bullet$ 

 $\bullet$ 

## Где работает

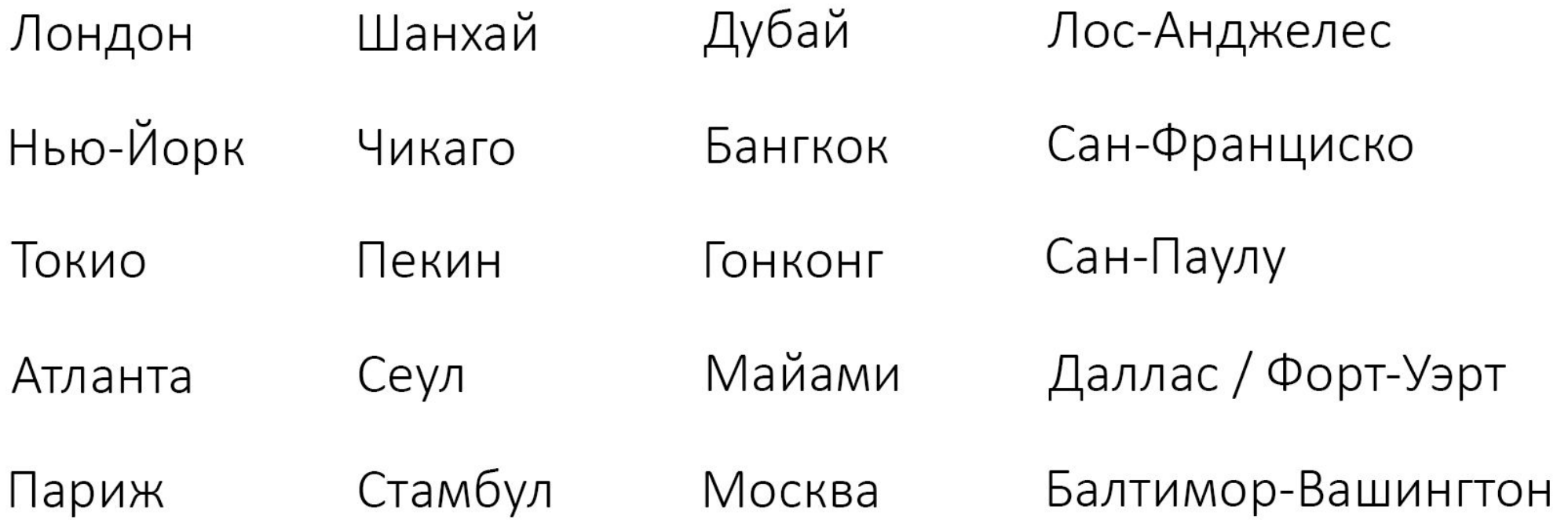

## dostavili.2gis.ru